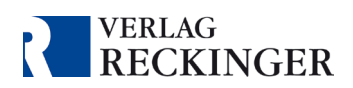

## Systemvoraussetzungen

Die Anwendung läuft auf allen gängigen Endgeräten. Für mobile Geräte steht eine App zur Verfügung. Auf PCs und Macs, aber auch auf mobilen Geräten kann die Datenbank als Browseranwendung aufgerufen werden. Bitte achten Sie darauf, stets die aktuellsten Softwareversionen zu verwenden.

## Desktopanwendung

Empfohlen werden Betriebssysteme, die vom jeweiligen Hersteller noch regelmäßig mit Sicherheitsupdates unterstützt werden – derzeit ab Windows 10 oder neuer sowie macOS Big Sur (Version 11) oder neuer. Auch auf anderen Systemen, wie z. B. Linux, oder nicht mehr vom Hersteller unterstützten Versionen, wie z. B. Windows XP, kann die Anwendung generell verwendet werden – jedoch kann die uneingeschränkte Funktionsfähigkeit nicht gewährleistet werden.

Der verwendete Browser sollte ebenfalls auf dem aktuellen Stand gehalten werden. Derzeit (Stand September 2023) sind dies: Google Chrome 116, Mozilla Firefox 117, Microsoft Edge 116, Safari 16.5. Internet Explorer wird nicht unterstützt.

## Wichtige Hinweise

- Falls die Startseite nicht lädt oder Sie die abonnierten Werke nicht öffnen können, leeren Sie bitte den Cache Ihres Browsers. Aktualisieren Sie außerdem die Internetseite mit der Tastenkombination Strg + F5.
- In den Einstellungen Ihres Browsers sollten Cookies für eine optimale Nutzung der Datenbank zugelassen sein. Ebenso sollte die Löschung von Cookies nach Beenden des Browsers ausgeschaltet sein.
- Beachten Sie bitte, dass Ihre Aktivierungsdaten für die Datenbanken im Inkognito-Modus Ihres Browsers nicht gespeichert werden und bei jeder Verwendung erneut eingegeben werden müssen.
- Das eingesetzte Webverfahren nutzt für den Aufbau der Verbindung WebSockets.

## Anwendung auf mobilen Endgeräten

Empfohlen werden Betriebssysteme, die vom jeweiligen Hersteller noch regelmäßig mit Sicherheitsupdates unterstützt werden.

Für **iPhone und iPad** wird iOS 15.7.x, 16.7, 17.0.x oder neuer empfohlen. Bitte beachten Sie, dass nicht alle Werke in Apps zur Verfügung stehen.

Für **Android**-Tablets oder -Smartphones wird Android 11 (Red Velvet Cake) oder neuer empfohlen. Bitte beachten Sie, dass nicht alle Werke in Apps zur Verfügung stehen.